**Deutsch**

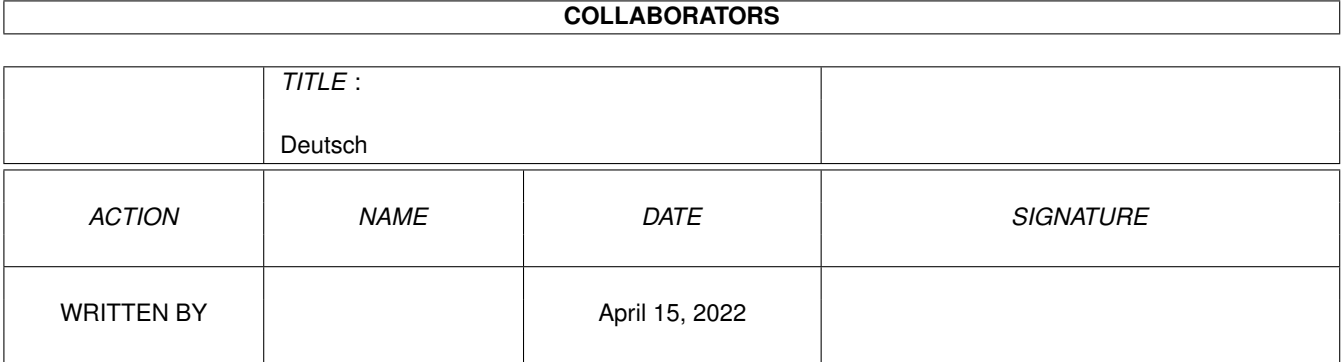

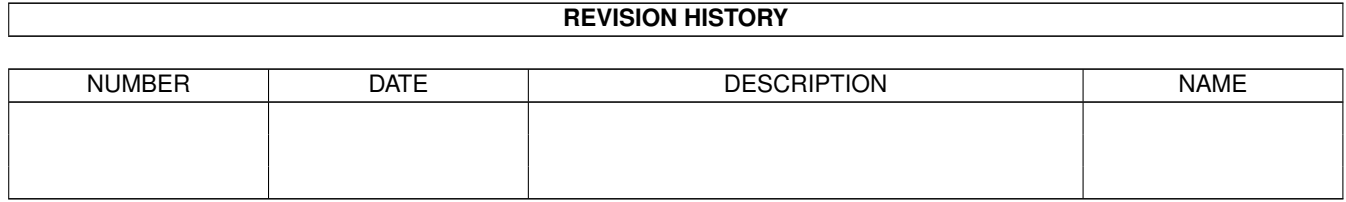

# **Contents**

### 1 Deutsch

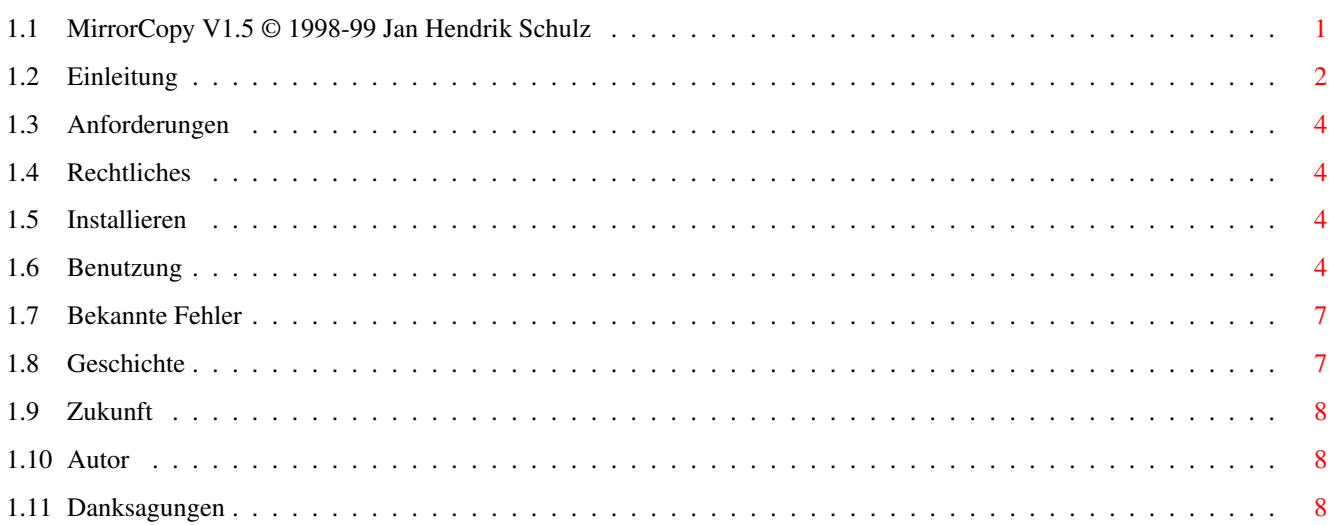

 $\mathbf 1$ 

# <span id="page-3-0"></span>**Chapter 1**

# **Deutsch**

# <span id="page-3-1"></span>**1.1 MirrorCopy V1.5 © 1998-99 Jan Hendrik Schulz**

MirrorCopy © 1998-99 Jan Hendrik Schulz Version 1.5 (1.11.1999)

Einleitung Was ist es? Und warum? Anforderungen Benötigte Hard- und Software Rechtliches Bitte lesen! Installation Wie wird MirrorCopy installiert? Benutzung Und wie benutzt? Bekannte Fehler Geschichte Was ist neu seit der letzten Version? Zukunft Und was soll noch kommen? Autor Wie ist der Autor zu erreichen? Danksagungen

## <span id="page-4-0"></span>**1.2 Einleitung**

### Einleitung

MirrorCopy ist ein Shell FileCopy Programm, welches eine exakte Kopie (also eine Spiegelungen, engl. "mirror") aller Dateien und Unterverzeichnisse\$^1\$ (incl. Inhalt) eines Quellverzeichnisses erstellen oder erneuern kann.

Ich

verwendet MirrorCopy zur Verwaltung einer Spiegelung meiner System Partition auf einer bootfähigen ZIP Diskette. Auf diese Weise habe ich nicht nur ein Backup meiner System Partition, ich kann sogar direkt davon booten (wenn nötig) und habe dann alle Tools etc. verfügbar, an die ich gewöhnt bin.

Die wichtigsten Eigenschaften von MirrorCopy sind:

- · Das Zielverzeichnis enthält anschließend genau die Dateien und Unterverzeichnisse\$^1\$ wie das Quellverzeichnis - und sonst nichts!
- · Die Attribute (Datum, Kommentar und Protection-Flags) der Dateien und Unterverzeichnisse\$^2\$ im Zielverzeichnis werden auf exakt die gleichen Werte gesetzt wie im Quellverzeichnis.
- · MirrorCopy berücksichtigt den bisherigen Inhalt des Zielverzeichnisses:
	- Nur die Dateien werden kopiert, die kopiert werden müssen.
	- Nur die Unterverzeichnisse werden angelegt, die wirklich angelegt werden müssen\$^1\$
	- Nur die Dateien und Unterverzeichnisse\$^1\$ werden aus dem Zielverzeichnis entfernt, die wirklich entfernt werden müssen.

Dieses Verhalten ist besonders nützlich, wenn keine neue Spiegelung erzeugt, sondern nur eine schon existierende auf den neuesten Stand gebracht werden soll.

- · MirrorCopy kann gelöschte oder überschriebene Dateien in speziellen "gelöschte/alte Dateien" Verzeichnissen retten (siehe Benutzung )
- · Der Inhalt des Quellverzeichnisses wird in keiner Weise verändert! Noch nicht mal die Protection-Flags (wie etwa das Archiv-Flag) werden geändert.

Das Ergebnis eines Programm-Aufrufs der Form:

MirrorCopy source:dir/path/ dest:dir/path/ ALL

ist fast\$^2\$ das gleiche wie nach der Ausführung der zwei Befehle:

Delete dest:dir/path/#? ALL FORCE Copy source:dir/path/#? dest:dir/path/ ALL CLONE Aber die Verwendung von MirrorCopy ist schneller, speziell wenn der Inhalt des Quell- und des Zielverzeichnisses schon fast identisch ist.

OK, aber wie arbeitet MirrorCopy denn nun genau? MirrorCopy vergleicht die beiden Verzeichnisse und:

- · kopiert eine Dateien aus dem Quellverzeichnis in das Zielverzeichnis, wenn im Zielverzeichnis:
	- bisher keine Datei mit diesem Namen existiert.
	- eine Datei mit dem selben Namen, aber mit einer anderen Größe und/oder einem anderen Datum\$^3\$ existiert. (Die alte Datei wird überschrieben oder in das

OLDDIR

Verzeichnis verschoben.)

- keine Datei, aber ein Verzeichnis mit diesem Namen existiert. (Das Verzeichnis, incl. Inhalt, wird gelöscht oder in das

> DELDIR Verzeichnis verschoben.)

· erzeugt im Zielverzeichnis alle die Unterverzeichnisse, die es im Quellverzeichnis, nicht jedoch im Zielverzeichnis gibt\$^1\$. Wenn im Zielverzeichnis eine Datei mit dem Namen eines zu erzeugenden Unterverzeichnisses existiert, wird diese Datei gelöscht, oder in das

DELDIR

Verzeichnis verschoben.

· entfernt aus dem Zielverzeichnis alle die Dateien und Unterverzeichnisse\$^1\$, die es im Quellverzeichnis nicht (mehr) gibt. Diese Dateien und Unterverzeichnisse (incl. Inhalt) werden gelöscht, oder in das

DELDIR

Verzeichnis verschoben.

· setzt (wenn nötig) die Attribute von Dateien und Unterverzeichnissen\$^1\$ im Zielverzeichnis auf die gleichen Werte, wie sie die entsprechenden Dateien und Unterverzeichnisse im Quellverzeichnis haben.

 $\mathcal{L}_\mathcal{L} = \{ \mathcal{L}_\mathcal{L} = \{ \mathcal{L}_\mathcal{L} = \{ \mathcal{L}_\mathcal{L} = \{ \mathcal{L}_\mathcal{L} = \{ \mathcal{L}_\mathcal{L} = \{ \mathcal{L}_\mathcal{L} = \{ \mathcal{L}_\mathcal{L} = \{ \mathcal{L}_\mathcal{L} = \{ \mathcal{L}_\mathcal{L} = \{ \mathcal{L}_\mathcal{L} = \{ \mathcal{L}_\mathcal{L} = \{ \mathcal{L}_\mathcal{L} = \{ \mathcal{L}_\mathcal{L} = \{ \mathcal{L}_\mathcal{$ 

1) Unterverzeichnisse werden ignoriert, wenn das ALL Schlüsselwort nicht angegeben wird.

- 2) Der normale Copy Befehl (auch wenn er mit CLONE aufgerufen wird) setzt nicht die Attribute von Unterverzeichnissen, nur die von Dateien! MirrorCopy hingegen setzt alle Attribute korrekt, um eine exakte Kopie zu erzeugen!
- 3) Um festzustellen, ob zwei Dateien mit gleichem Namen identisch sind, werden deren Größe und Datum verglichen. Wenn beide Dateien die gleiche Größe und das gleiche Datum (und natürlich den gleichen Namen) haben, dann ist es sehr wahrscheinlich, daß sie identisch

sind. Das ist natürlich nicht 100% sicher, aber unter normalen Umständen sollte es eigentlich immer zutreffen. Der einzige Weg, es ganz genau zu wissen wäre, den Inhalt der Dateien zu vergleichen, aber dann wäre es schneller gleich alle Dateien zu kopieren.

### <span id="page-6-0"></span>**1.3 Anforderungen**

Anforderungen

· AmigaOS 2.04 (oder neuer)

## <span id="page-6-1"></span>**1.4 Rechtliches**

### Rechtliches

Diese Version von MirrorCopy ist Freeware. Eine Weitergabe von MirrorCopy ist nur unverändert und mit allen Dateien erlaubt. Durch die Weitergabe darf kein Gewinn gemacht werden. Eine Veröffentlichung auf CD-ROM ist nur erlaubt, wenn diese maximal 15 Euro kostet. Eine Veröffentlichung auf Coverdisks und Cover-CD-ROMs ist nur nach vorheriger Absprache mit mir erlaubt.

MirrorCopy ist © Copyright 1998-99 Jan Hendrik Schulz

Die Benutzung von MirrorCopy erfolgt auf eigenes Risiko. Ich übernehme keine Haftung für Schäden oder Datenverluste, die durch die Benutzung oder die Unmöglichkeit der Benutzung, direkt oder indirekt entstehen könnten oder bereits entstanden sind.

### <span id="page-6-2"></span>**1.5 Installieren**

Installieren

Das Installieren ist sehr einfach. Es muß lediglich das Programm in ein geeignetes Verzeichnis (z.B. 'C:') kopiert werden.

Desweiteren ist es wohl nicht verkehrt, diese Anleitung irgendwo hin zu kopieren, wo sie leicht verfügbar ist, falls Fragen auftauchen.

### <span id="page-6-3"></span>**1.6 Benutzung**

### Benutzung

MirrorCopy muß von der Shell aus aufgerufen werden. Die folgenden Shell-Argumente sind vorhanden:

#### FROM=F/A

Das Quellverzeichnis mit den Dateien, die gespiegelt werden sollen. Es muß ein Verzeichnis angegeben werden, nicht der Name einer einzelnen Datei und auch kein Namensmuster.

Der Inhalt dieses Verzeichnisses wird in keiner Weise verändert.

#### TO/A

Das Zielverzeichnis, in dem die Dateien gespiegelt werden sollen.

Der Inhalt dieses Verzeichnisses wird wie in der Einleitung beschrieben verändert.

### ALL=A/S

Wird MirrorCopy ohne dieses Argument aufgerufen, dann werden Unterverzeichnisse ignoriert und nur Dateien kopiert/gelöscht, die sich direkt im FROM/TO Verzeichnis befinden.

### BUF=B/K/N

Mit BUF kann die Größe des Speicherbereichs geändert werden, der beim Kopieren zur Datenpufferung verwendet wird. Ein größerer Puffer kann die Kopiergeschwindigkeit erhöhen. Die Größe wird in KBytes angegeben und der Default-Wert ist 64 KBytes (BUF=64).

#### DELDIR=DD/K

Die Dateien und Verzeichnisse, die MirrorCopy normalerweise aus dem TO Verzeichnis löschen würde, können mit diesem Argument gerettet werden. Hier kann ein Verzeichnis angegeben werden, in das diese Dateien und Verzeichnisse stattdessen verschoben werden sollen.

MirrorCopy erzeugt in diesem Verzeichnis die nötigen Unter-Verzeichnisse, um die geretteten Dateien und Verzeichnisse mit den gleichen (relativen) Pfaden zu speichern, die sie zuvor auch relativ zum TO Verzeichnis hatten.

Zur Zeit muß dieses Verzeichnis auf dem gleichen Volume liegen, wie das TO Verzeichnis, da die Dateien und Verzeichnisse aus Geschwindigkeitsgründen durch "Rename" (Umbennenen) an die neue Position verschoben werden, und das funktioniert nicht Volume übergreifend.

#### OLDDIR=OD/K

Wie DELDIR, aber für die alten Versionen der Dateien, die durch neue ersetzt (überschrieben) werden würden.

Es kann das selbe Verzeichnis für DELDIR und OLDDIR verwendet werden. Wird für DELDIR oder OLDDIR "and" angegeben, verwendet dieses das gleiche Verzeichnis wie das andere. Somit ist es möglich, einfach folgendes zu schreiben:

DELDIR and OLDDIR=name/of/the/dir DATE=D/S Dieses Argument ist nur in Verbindung mit DELDIR und/oder OLDDIR sinnvoll. Es veranlaßt MirrorCopy ein Unterverzeichnis mit dem aktuellen Datum als Namen im DELDIR/OLDDIR Verzeichnis anzulegen und dann dieses Unterverzeichnis als DELDIR/OLDDIR Verzeichnis zu verwenden. Dadurch können Dateien verschiedener MirrorCopy Aufrufe getrennt gesichert werden - das ist besonders nützlich, wenn es Dateien gibt, die sich häufig ändern. Der Name dieses Unterverzeichnisses sieht wie folgt aus: jjjj-mm-tt\_Xxx  $m + \cdot$ jjjj vierstellige Jahreszahl mm zweistelliger Monat tt zweistelliger Tag Xxx die ersten drei Zeichen vom Namen des Tages Auf diese Weise sind die Verzeichnisse auch dann nach Datum sortiert, wenn sie nur nach dem Namen sortiert angezeigt werden. NODEL=ND/S Wenn angegeben, werden Dateien und Verzeichnisse im Zielverzeichnis, die im Quellverzeichnis nicht existieren, nicht gelöscht (oder ins DELDIR verschoben). Dennoch kann es passieren, daß eine Datei oder ein Verzeichnis gelöscht (oder ins DELDIR verschoben) wird, und zwar dann, wenn im Quellverzeichnis ein gleichnamiges Objekt vom jeweils anderen Typ (Datei <-> Verzeichnis) existiert, das sonst nicht ins Zielverzeichnis kopiert werden könnte! FILEPAT=FP/K Wird hiermit ein AmigaDOS Muster angegeben, werden alle Dateien von MirrorCopy irgnoriert, die nicht zu dem Muster passen. Mit einer Ausnahme: Dateien im Zielverzeichnis, die nicht zu diesem Muster passen werden trotzdem gelöscht, wenn keine gleichnamige Datei im Quellverzeichnis existiert (und wenn die NODEL Option nicht angegeben wurde)! DIRPAT=DP/K Wie FILEPAT, aber für die (Namen der) Unterverzeichnisse. VERBOSE=V/S Aktiviert zusätzliche Textausgaben über die Aktivitäten von MirrorCopy. STAT=S/S Aktiviert die Ausgabe einer Statistik am Ende, wieviele Dateien und Verzeichnisse kopiert/gelöscht/erzeugt/etc. wurden. QUIET=Q/S Deativiert die Shell-Textausgaben, außer Fehlermedungen und alles was durch VERBOSE und STAT, falls angegeben, erzeugt wird.

## <span id="page-9-0"></span>**1.7 Bekannte Fehler**

Bekannte Fehler

Keine bekannten Fehler. Aber, wenn Du einen Fehler finden solltest, dann sende

mir

bitte einen Bug-Report! (Vertraue nicht darauf, daß das schon jemand anderes machen wird! Danke!)

## <span id="page-9-1"></span>**1.8 Geschichte**

Geschichte

Version 1.5 (1.11.1999)

- · Neue Shell-Argumente FILEPAT und DIRPAT, über die AmigaDOS Muster für Dateien und Verzeichnisse angegeben werden können.
- · Für die meisten Shell-Argumente stehen jetzt auch Abkürzungen zur Verfügung, wie etwa Q für QUIET oder V für VERBOSE.

Version 1.4 (21.9.1999)

· Neues NODEL Shell-Argument, um das Löschen von Dateien und Verzeichnissen im Zielverzeichnis zu unterbinden.

Version 1.3 (18.9.1999)

- · DELDIR/OLDDIR Handling verbessert:
	- Es ist jetzt möglich, Verzeichnisse zu verwenden, die im Zielverzeichnis liegen.
	- Es wird überprüft, ob die angegebenen Verzeichnisse den Anforderungen entsprechen.
	- Das gleiche Verzeichnis für DELDIR und OLDDIR zu verwenden geht jetzt einfach mit: DELDIR and OLDDIR=name/of/the/dir oder: OLDDIR and DELDIR=name/of/the/dir
- · QUIET und VERBOSE Shell-Argumente leicht geändert und STAT Argument hinzugefügt, um die Textausgaben besser kontrollieren zu können.
- · Korrekte Shell-Fehlercodes werden jetzt zurückgegeben, um etwa die Verwendung in Script-Dateien mit Fehlerbehandlung zu ermöglichen.
- · Ein paar kleine interne Änderungen.

```
Version 1.2 (1.6.1999)
· Enforcer/CyberGuard Hits entfernt.
```
Version 1.1 (5.5.1999) · Kleiner Bug beseitigt.

Version 1.0 (3.3.1999) · Erste veröffentlichte Version.

# <span id="page-10-0"></span>**1.9 Zukunft**

Zukunft

Vorschläge für Verbesserungen nehme ich gerne entgegen!

# <span id="page-10-1"></span>**1.10 Autor**

Autor

```
Normale Post: Jan Hendrik Schulz
   Elsässer Straße 19
   22049 Hamburg
   Deutschland
```
EMail: jhschulz@gmx.de <-- NEU!

WICHTIGER HINWEIS: Wer eine Antwort per normaler Post erwartet, der sollte mir ausreichend Geld oder (deutsche!) Briefmarken zukommen lassen!

# <span id="page-10-2"></span>**1.11 Danksagungen**

Danksagungen

Ich bedanke mich bei den folgenden Personen für ihre EMails, Bug-Reports, Ideen und Vorschläge:

Jean-Claude Gueudet Cyrille Guillaume Jernej Pecjak Ed Vishoot

und bei Wouter van Oortmerssen für AmigaE.